**Cryptainer PE Crack With Keygen Free [Win/Mac] [Updated]**

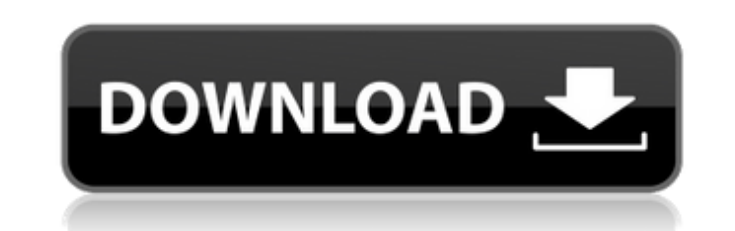

 $1/4$ 

### **Cryptainer PE License Key Download**

A password-protected drive on the computer is something most people would like to have. It allows you to save your private files, with the assurance that nobody will be able to access them. However, it is often difficult t Windows, since Windows itself does not give enough control over private data. Cryptainer PE Full Crack is a dedicated application that offers this functionality, allowing you to set up a "hidden" storage drive and hide it space will be shown as "unallocated," although all files will be hidden. You can establish a password for it to prevent anyone from accessing it. You can also remove a drive that has been encrypted to access its data. The any problems. Besides password protection, you can choose to format the encrypted volume yourself. Otherwise, the process is handled by Cryptainer PE, which will automatically pick the optimal algorithm. The software can b However, it is recommended to install it on a removable device (USB flash drive or external drive). The application will automatically hide the drive when launching and works fine on portable storage devices. Cryptainer PE protect all private files. You can prevent unauthorized users from accessing your private content and retain control over your personal data. Cryptainer PE Portable is a program that is used to create a hidden volume on yo be used to secure all the private files in it. Once you have created your encrypted volume, you have full access to all the files in it, as well as the ability to view and copy them. It is also possible to access the data You can perform an automatic or manual backup as well as ensure the security of your personal files. This program is very easy to use, as it has a streamlined interface. The interface of the program is based on a standard intuitive, and all the basic functions of the program are available for easy access. When running the Cryptainer PE Portable software on a computer with Windows 7 or later, you can set the destination for your encrypted vo space, the password and the encryption method. In addition, you can format the volume, the number of partitions and change its name as well. Moreover, you can make your encrypted volume a portable drive, as

Cryptainer PE Crack Keygen is an application for Windows operating systems. It is intended for users who want to protect their private files from unauthorized access and from people who use the Internet. The program can be expert. When launching the application, you should set a drive location where you want to save your files. Next, set a password for protection, then select the appropriate password protection algorithm. Finally, if you wan computer, set the preferred drive letter. An overview of the program is displayed. Clicking the button, "Read about the program", takes you to the help section. Cryptainer PE Crack Free Download Features: -- Establish the preferred drive letter. -- Activate or deactivate the program on startup. -- Set a password for the volume. -- Set the password protection algorithm. -- Set the location where the application saves temporary files. -- List Configure or delete the temporary files that the program creates. -- Convert a file in the selected format to another. -- View the files on the selected volume. -- Select the files that you want to encrypt. -- Put on a por directly. -- Minimize the application when it is activated. -- Turn off the screen when the application is deactivated. -- Set keyboard shortcuts. Cryptainer PE System Requirements: System Requirements: -- Windows 8, Windo Windows Vista -- 2 GHz or higher processor Cryptainer PE Windows 10 Version: Release date: June 5, 2018 Free version or upgrade or full version size: 9.5 MB Size of files: Up to 1 TB Cryptainer PE Windows 8.1/8/7/Vista Ver version or upgrade or full version size: 9.5 MB Size of files: Up to 1 TB Cryptainer PE Availability and Size Cryptainer PE Portable version: Cryptainer PE Programming Language: Cryptainer PE Installation: Cryptainer PE Wi Cryptainer 09e8f5149f

# **Cryptainer PE Download**

### **Cryptainer PE Crack + Keygen Full Version**

If you think that hiding files and folders in Windows is only for advanced users, think again! An advanced tool from the developers of the software is for you. Cryptainer allows you to create and use an encrypted volume in While some users may want to place their personal files or even the operating system on a secure location, users on corporate networks may want to implement a similar feature to keep confidential files out of the reach of with a simple interface and intuitive taskbar. Cryptainer will allow you to encrypt or decrypt folders, drives, email attachments, and files. By default, Cryptainer automatically encrypts files up to 2 GB in size. In addit format. Files with a compressed extension of zip are deleted without encryption. You can also add two different passwords for encrypted files. Once Cryptainer is installed and activated, it automatically opens up with the you want to access your files, you simply open the drive and open the folder or file you want. Cryptainer has an inbuilt web browser which can be used to view webpage directories or files. The user can choose to view the e browser. This can be achieved by enabling the Web Browser in the settings of the tool. Cryptainer has a comprehensive user manual. By following the instructions you will be able to find out how the tool encrypts and decryp Volume to Save Files and Folders Secure? Here is a guide for how to make a volume to save files and folders secure. Step 1: Choose a suitable drive letter. Generally, you can choose a letter (e.g., C, D) and then add to it D:). This allows you to designate an individual portion of the drive to use as a data container for your files and folders. Step 2: Select the desired folder or file and choose a directory or file name to give it. Open the open its properties. To give the volume a name, click the File Name tab. If you want to give your data a specific name that is associated with your user account, click Advanced and then New to open the

# **What's New In?**

Cryptainer PE is a piece of software that creates a separate drive on your computer, which is encrypted with a password. Therefore, you can save all your private files to a secure location, protected against unauthorized u standard window with an intuitive layout. Upon deployment, you can establish the destination for the Cryptainer volume, allocated size, password and algorithm method. Plus, you can format the volume yourself. From this poi to the encrypted volume through the traditional method, like using Explorer, for instance. It is possible to create additional Cryptainer volumes, view the primary volume file name, set the preferred drive letter for the l encrypt files to send them via email or decrypt them. Furthermore, you may install a portable edition of the program to be used on external storage units (such as USB flash drives). The program automatically minimizes to t shortcut to activate it. Plus, you can make the app shut down when closing its window. Cryptainer LE Video Guide Cryptainer IE Video Guide: Cryptainer SE Review Cryptainer SE is the successor to the previous version of the application. At the same time, it was not a major update, but simply a better implementation of the basic function. The interface has been altered and optimized, although the user experience has not changed. Upon installat with a more convenient layout and new icons for the functions. The first field on the top of the window is password, which allows you to allocate a strong password for the volume. After that, the main menu will pop out and a new volume. It is possible to change the location of the volume, format it and add it to the system startup. You can also allocate the volume on external storage devices (such as USB flash drives), so you do not need to work with them. The new version of Cryptainer SE includes the ability to rotate the display in portrait and landscape modes. All your folders and files will be displayed in the selected mode. You can open the volume in ord change the view mode, as well as view and export the volume in various formats. It is

 $3/4$ 

#### **System Requirements For Cryptainer PE:**

Win 10 and Win 7 systems are supported. Mac OS X 10.5 (Leopard) or Mac OS X 10.6 (Snow Leopard) is recommended. Mac OS X 10.8 (Mountain Lion) is not supported. Intel CPU Mac mini (Early 2009) or Mac Pro Mac mini (Late 2009 40GB hard disk space Requirements for the Mac OS X Installation The installation of Mac OS X requires a bootable CD/DVD

<http://www.ndvadvisers.com/ztorrent-license-key-free-pc-windows/> [https://techfaqs.org/wp-content/uploads/2022/06/Diskeeper\\_Home\\_Edition\\_\\_Crack\\_Download\\_PCWindows\\_April2022.pdf](https://techfaqs.org/wp-content/uploads/2022/06/Diskeeper_Home_Edition__Crack_Download_PCWindows_April2022.pdf) [https://lsvequipamentos.com/wp-content/uploads/2022/06/DVD\\_Rip\\_Pack.pdf](https://lsvequipamentos.com/wp-content/uploads/2022/06/DVD_Rip_Pack.pdf) <http://johnsonproductionstudios.com/?p=1860> [https://mainemadedirect.com/wp-content/uploads/2022/06/Jigsaw\\_License\\_Manager.pdf](https://mainemadedirect.com/wp-content/uploads/2022/06/Jigsaw_License_Manager.pdf) <https://patmosrestoration.org/wp-content/uploads/2022/06/geryama.pdf> <https://virtualanalytics.ai/originip-license-key-full-download/> [https://storage.googleapis.com/faceorkut.com/upload/files/2022/06/wtMTcVdv3PTKtV2lr512\\_08\\_664906cc4f96d94691d31ea2512bd573\\_file.pdf](https://storage.googleapis.com/faceorkut.com/upload/files/2022/06/wtMTcVdv3PTKtV2lr512_08_664906cc4f96d94691d31ea2512bd573_file.pdf) http://medivail.com/wp-content/uploads/2022/06/SCRIPTit\_Crack\_With\_License\_Key\_Free\_Latest\_2022.pdf <https://hiawathahomes.org/wp-content/uploads/2022/06/nadicai.pdf> <https://www.sernecportal.org/portal/checklists/checklist.php?clid=70551> <https://www.macroalgae.org/portal/checklists/checklist.php?clid=9370> [https://ku6.nl/wp-content/uploads/2022/06/Advanced\\_Installer\\_Professional\\_\\_Crack\\_\\_\\_Activation\\_Code\\_Free\\_PCWindows\\_2022.pdf](https://ku6.nl/wp-content/uploads/2022/06/Advanced_Installer_Professional__Crack___Activation_Code_Free_PCWindows_2022.pdf) <http://shalamonduke.com/?p=6049> <http://findmallorca.com/lotus-notes-to-google-calendar-synchronizer-crack-incl-product-key/> https://best-housing.nl/wp-content/uploads/2022/06/SafeJDBC With Product Key Updated 2022.pdf [https://vukau.com/upload/files/2022/06/AtXdGmYnXfq6tP49a3Hf\\_08\\_664906cc4f96d94691d31ea2512bd573\\_file.pdf](https://vukau.com/upload/files/2022/06/AtXdGmYnXfq6tP49a3Hf_08_664906cc4f96d94691d31ea2512bd573_file.pdf) <https://serv.biokic.asu.edu/pacific/portal/checklists/checklist.php?clid=6366> <https://neherbaria.org/portal/checklists/checklist.php?clid=14247> [https://chat.byoe.tv/upload/files/2022/06/CV3pNj4U7MXD94TxnkFD\\_08\\_664906cc4f96d94691d31ea2512bd573\\_file.pdf](https://chat.byoe.tv/upload/files/2022/06/CV3pNj4U7MXD94TxnkFD_08_664906cc4f96d94691d31ea2512bd573_file.pdf)

 $4/4$